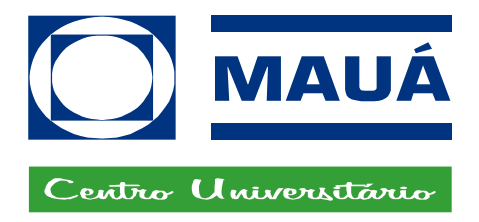

## **INVENTÁRIO DAS EMISSÕES DE FONTES MÓVEIS: DADOS PRELIMINARES E METODOLOGIA DE TRABALHO METODOLOGIA DE TRABALHO**

Inventário Estadual de Gases de Efeito Estufa do Estado de São Paulo: gestão de emissões de GEE – período de 1999 - 2008 17 de março de 2009, São Paulo, SP

# **GEE – Gases de Efeito Estufa**

### GEE diretos

- $\bullet$ dióxido de carbono  $(CO<sub>2</sub>)$
- $\bullet$ óxido nitroso  $(N_2O)$
- •metano  $(CH_4)$

GEE indiretos

- $\bullet$ monóxido de carbono (CO)
- $\bullet$ óxidos de nitrogênio (NO<sub>x</sub>)
- $\bullet$ Composto Orgânico Volátil Não-Metânicos (NMVOC)

# **IPCC – Guia de inventários**

#### **"1995" and "Revised 1996" IPCC Guidelines for National Greenhouse Gas Inventories**

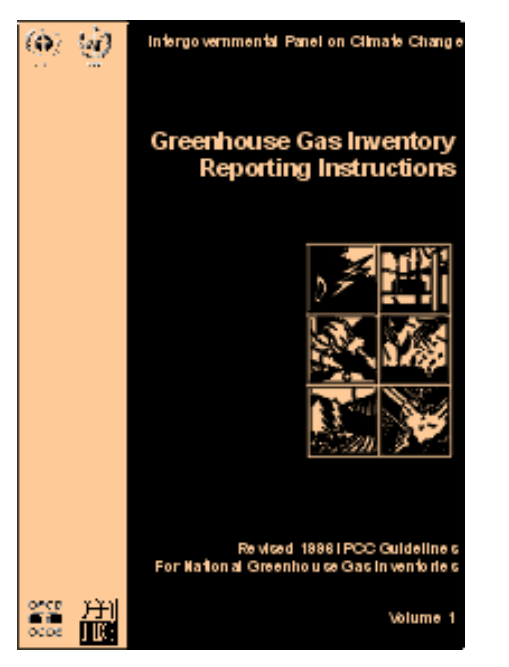

Volume 1Reporting **Instructions** 

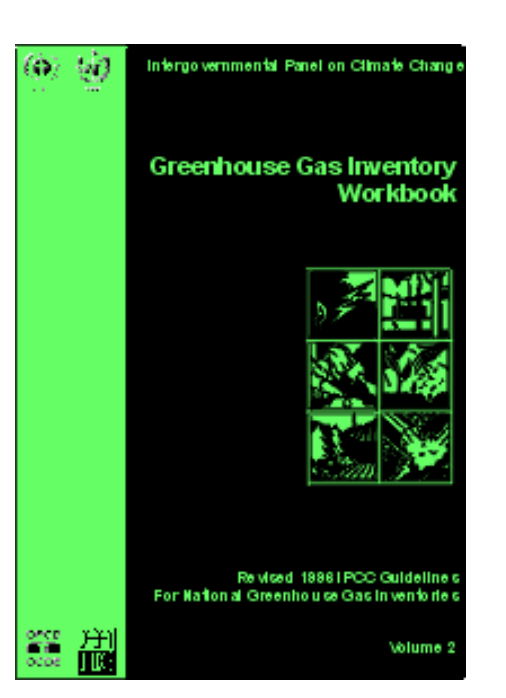

Volume 2Workbook+IPCC Software

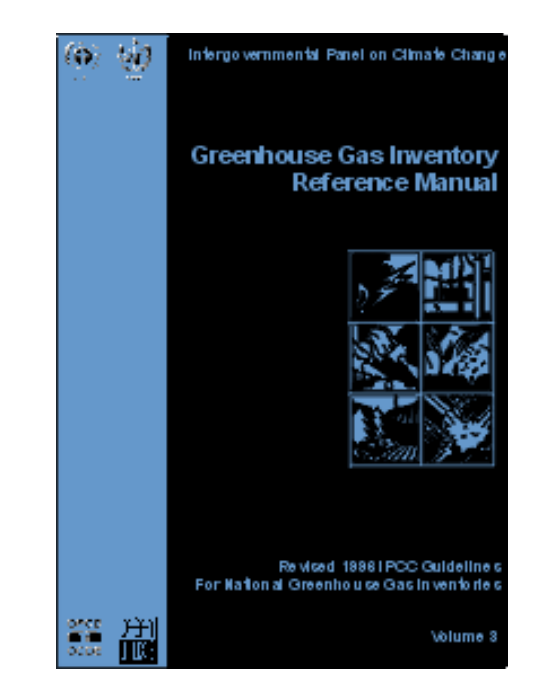

Volume 3ReferenceManual

# **IPCC – Guia de inventários**

## **IPPC Good Practice Guidance and Uncertainty Management in National Greenhouse Gas Inventories**

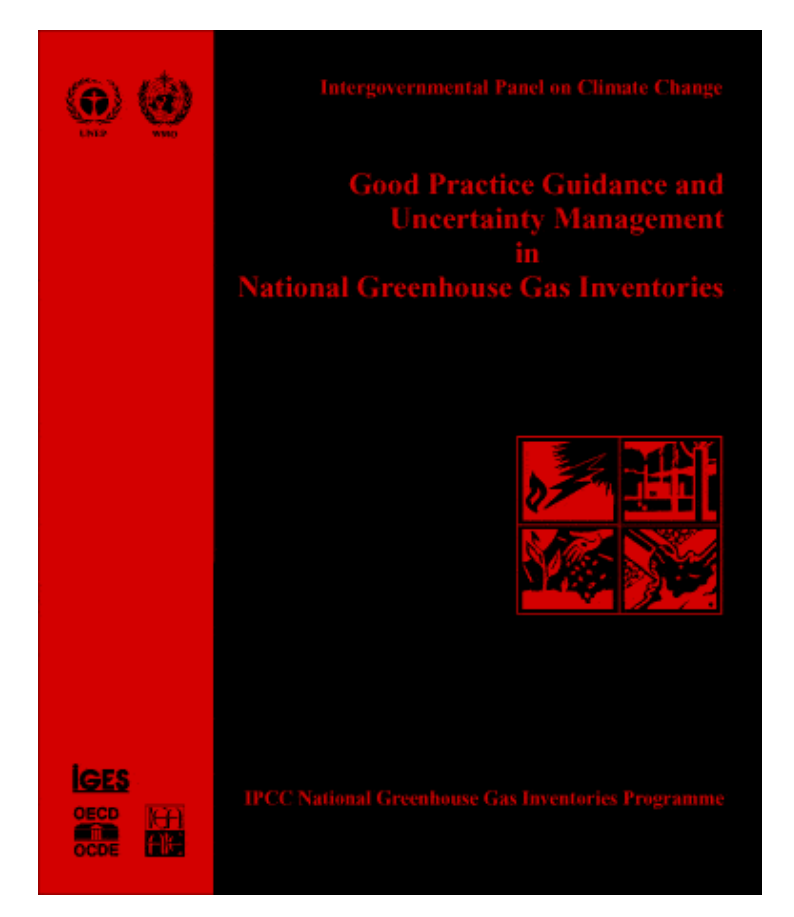

Complements the Revised 1996 IPCC Guidelines

# **IPCC – Guia de inventários**

### **2006 IPCC Guidelines for National Greenhouse Gas Inventories**

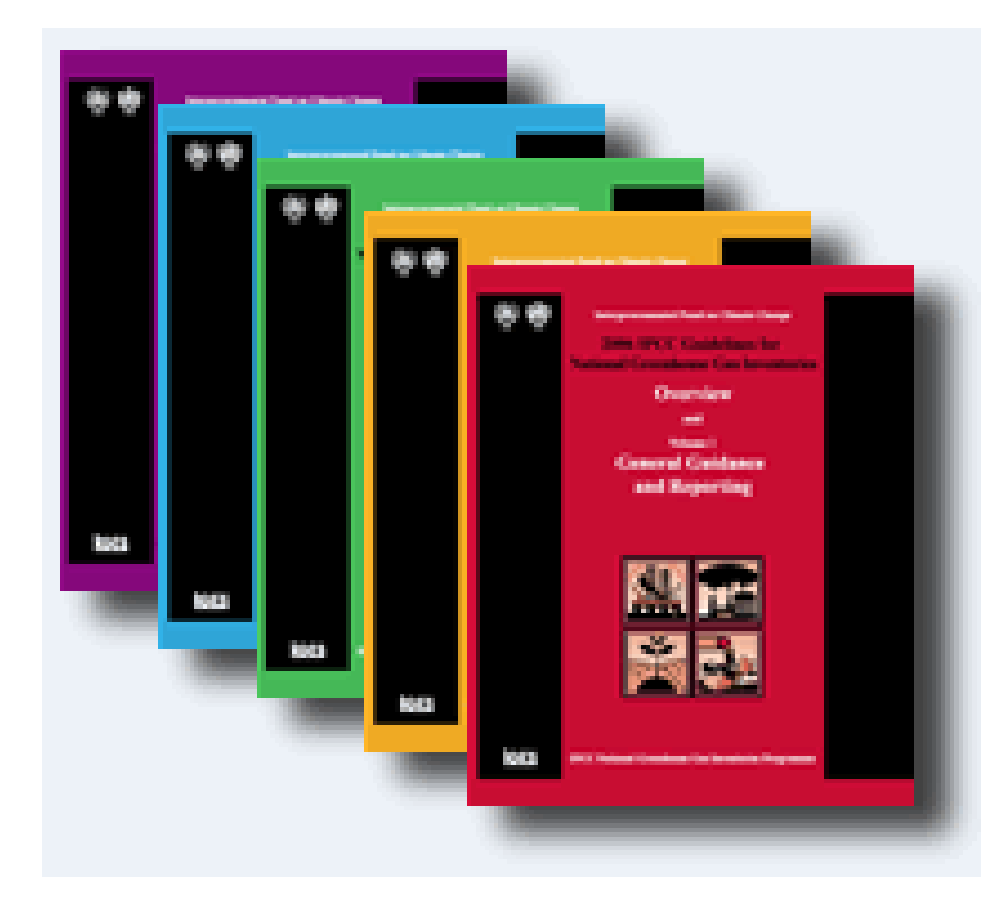

# **Metodologias**

Fonte: Álvares Jr. & Linke (2001)

### **Top-down**

Baseada no consumo global anual de combustível.

• dados de produção e consumo de energia

### **Bottom-up**

Baseado na distância percorrida e consumo teórico de combustível.

- tecnologia de motorização utilizada
- qualidade do combustível
- $\bullet$ consumo
- quilometragem
- fatores de emissão levantados em laboratórios locais
- estado de manutenção da frota

### **Método** *top-down*

A) Conversão da unidade de consumo de combustível para unidade comum de energia

$$
CC = CA \times Fconv \times 45, 2 \times 10^{-3} \times Fcorr
$$

- 1 tEP<sub>(Brasil)</sub> = 45,2 x 10<sup>-3</sup> TJ (tera-joule = 1012 J);
- CC = consumo de energia em TJ;
- $CA =$  consumo de combustível (m<sup>3</sup>, l, kg);
- Fconv = fator de conversão (tEP/unidade física) da unidade física para tEP médio (PCS)
- Fcorr = fator de correção (adimensional) de PCS para PCI

## **Método** *top-down*

B) Conteúdo de carbono

 $QC = CC \times$  Femiss  $\times 10^{-3}$ 

- QC = conteúdo de carbono expresso em GgC;
- CC = consumo de energia em TJ;
- Femiss = fator de emissão de carbono (tC/TJ);
- 10<sup>-3</sup> = para transformar toneladas de carbono (tC) em gigagramas de carbono (GgC).

## **Método** *top-down*

C) Emissões de  $CO<sub>2</sub>$ 

$$
ECO_2 = EC \times 44/12
$$

- $\bullet~$  ECO $_2$  = emissão de CO $_2$  (GgCO $_2$ );
- EC = emissão de C (GgC)
- 1 GgCO $_{2}$  = [44/12] GgC

Emiss<sub>i</sub> = FE<sub>iabc</sub> x Atividade<sub>abc</sub>

- Emiss<sub>i</sub> = emissões de um gás i;
- FE<sub>i</sub> = fator de emissão do gás i;
- Atividade = quantidade de energia consumida ou distância percorrida
- $\bullet$  i = CO<sub>2</sub>, CO, NO<sub>x</sub>, CH<sub>4</sub>, MP, N<sub>2</sub>O
- a = tipo de combustível
- b = tipo de veículo
- c = tecnologias de controle de emissões

## **Método** *bottom-up*

Cálculo a partir da quilometragem anual:

Emiss<sub>i</sub> = F x FE<sub>i</sub> x km média<sub>a</sub>

- F = número de veículos da frota;
- FE<sub>i</sub> = fator de emissão do gás i;
- km média<sub>a</sub> = distância média percorrida no ano.

Obrigada!

Regina Shikishima IMT - Instituto Mauá de Tecnologia reginakawai@maua.br